CIS 120 Midterm II November 16, 2012

# SOLUTIONS

### 1. Java vs. OCaml (22 points)

- **a.** In OCaml, the proper way to check whether two string values s and  $t$  are structurally equal is:
	- $\bullet$  s == t  $\bullet$   $s = t$ • s.equals(t)
	- $\bullet$  s := t
- **b.** In Java, the proper way to check whether non-null string objects s and t are structurally equal is:
	- $\bullet$  s == t
	- $\bullet$  s = t
	- $\bullet$  s.equals(t)
	- String.equals(s,t)
- c. Every Java type is  $a(n)$  of class  $\circ$ bject.
	- supertype
	- $\bullet$  subtype
	- instance
	- extension

d. In Java, object values are stored in the of the Abstract Stack Machine.

- stack
- workspace
- $\bullet$  heap
- class table
- e. If you were to port the OCaml GUI project (HW06) to Java, it would be natural to make  $Gctx$ (graphics contexts) a class that is a subtype of Widget.
	- true
	- false
- f. In simple inheritance, the subclass adds new fields or methods without overriding any of the parent class's members.
	- $\bullet$  true
	- false
- g. Invariants (like the ones used in queue programming HW05 or in the resizable array example from lecture) are properties of a datastructure or relationships among values that hold both before and after a method/function runs.
	- $\bullet$  true
	- false
- h. Encapsulation of state to preserve invariants can be enforced in OCaml using:
	- first-class option types
	- local **let** declarations or module interfaces
	- recursion and lists
	- mutable record fields
- i. Encapsulation of state to preserve invariants can be enforced in Java using:
	- private fields and interfaces
	- static methods and **null**
	- loops and arrays
	- mutable fields
- j. In Java, a static method dispatch C.m() implicitly pushes the **this** reference onto the stack.
	- true
	- $\bullet$  false
- k. Which OCaml construct is closest to a Java object?
	- a record of closures
	- a record of mutable option fields
	- an anonymous function
	- a module with just one type
- l. Which Java construct is closest to an OCaml anonymous function?
	- an interface with just one method called  $apply$
	- an object with just one method called  $apply$
	- a class with just one method called apply
	- a static method called apply

## 2. Abstract Stack Machine (20 points)

Consider the following OCaml program that uses the queue types seen in Lecture and HW05:

```
(∗ Mutable queues, as defined in class . ∗)
type 'a queuenode = { v: 'a;
                  mutable next: 'a queuenode option}
type 'a queue = { mutable head : 'a queuenode option;
               mutable tail : 'a queuenode option }
let qn1 : int queuenode = \{v = 1; \text{ next} = \text{None};\}let qn2 : int queuenode = \{v = 2; \text{ next} = \text{None}; \}let qn3 : int queuenode = qn1
;; qn2.next <- Some qn2
;; qn3.next <- Some qn2
let qn4 : int queuenode = \{v = 4; \text{ next} = qn1.next}\}(∗ HERE ∗)
```
Complete the diagram below of the state of the stack and heap parts of the ASM when the program reaches the point marked *(*∗ *HERE* ∗*)* in the program above. Note:

- you might need to allocate new heap objects,
- you may need to add "Some bubbles" in the appropriate places,
- if you are simulating the execution of the program, you might have to *erase* pointers at times (or, if using ink, mark the erased pointers *clearly* with an X)
- should show only the final state!
- the Appendix of the exam contains an example of the stack and heap diagram for a similar OCaml program.

*Rubric: 1 point each for the two allocated cells. 2 points per line and "Some bubble" in the Rubric: 1 point each for the two allocated cells. 2 diagram.* 

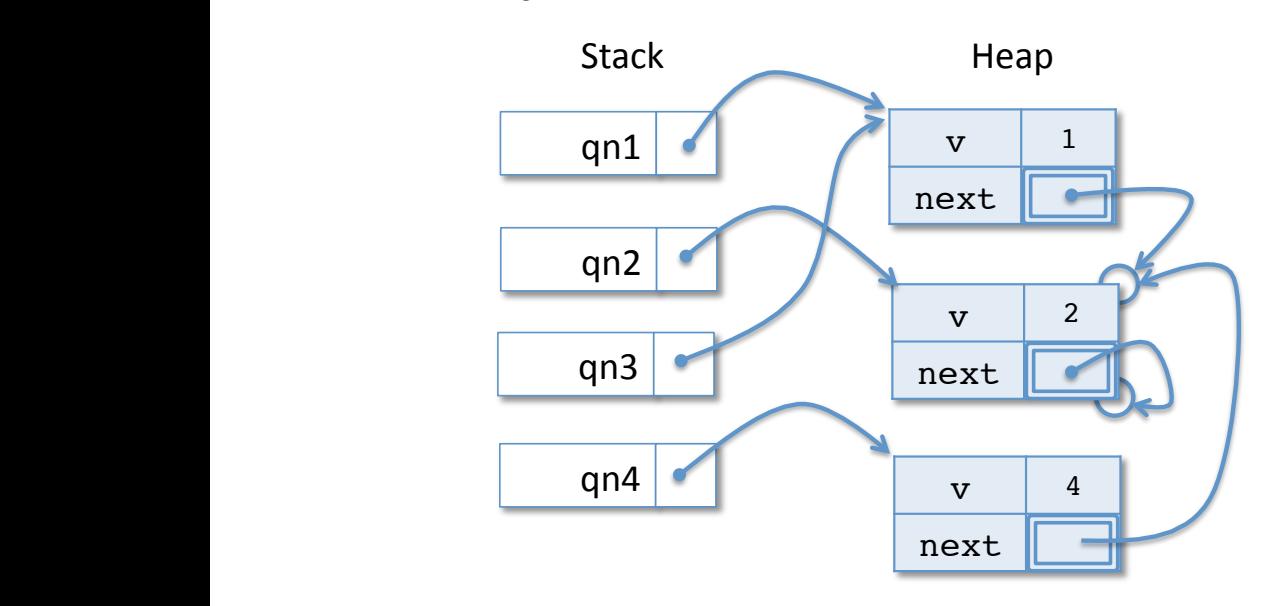

#### 3. Subtyping, Interfaces, and Inheritance (16 points)

Consider the following Java interface and class definitions:

```
interface X {
   int getX();
}
interface Y extends X {
   int getY();
}
class C implements X {
  public int getX() {
      return 1;
   }
   public int getY() {
      return getX() + getX();
   }
}
                                             class D extends C implements X, Y {
                                                public int getX() {
                                                   return 2;
                                                }
                                             }
                                             class E extends C {
                                                public int getY() {
                                                   return 3;
                                                }
                                             }
```
For each code snippet below, write the integer value that will be printed out, or write "ill typed" if the compiler would flag a type error (*i.e.* Eclipse would underline something in red).

```
• X \times 1 = new C();
  System.out.println(x1.getX()); _________1__________
• X \times 2 = new D();
  System.out.println(x2.getY()); _____ill typed______
• X \times 3 = new E();
  System.out.println(x3.getX()); _________1__________
• Y \ y1 = new C();
  System.out.println(y1.getY()); _____ill typed___________________________________
\bullet C c1 = new D();
  System.out.println(cl.getX()); __________2__• C \text{ } c2 = \text{new } C();System.out.println(c2.getY()); ________2___________
\bullet D d1 = new D();
  System.out.println(d1.getY()); 100\bullet D d2 = new E();
  System.out.println(d2.getY()); __ill typed_________
```
#### 4. Java Programming (20 points total)

The following Java class ATree implements a tree datastructure in which each node has an integer value  $\nu$  and an arbitrary (but finite) number of children stored in an array.

```
class ATree {
  int v;
  ATree[] children;
   public ATree(int v, ATree[] c) {
      this.v = v;
      this.children = c;
   }
}
```
Consider the problem of writing a method called sum such that  $a \cdot \text{sum}$ ) returns the result of adding up *all* of the values in the tree a.

Step 1: The first step of the program design process is to *understand the problem.* There is nothing for you to write here, but we need to pay careful attention to the use of **null** in this datatype.

- If a.children == **null** then a is a leaf node of the tree.
- If a is not **null**, then a.sum() should *never* throw a NullPointerException.

Step 2: The second step is to *define the interface* of the method. For this problem the interface is particularly simple, so we do not ask you do it:

**public int** sum() { ... }

Step 3: The next step is to *write test cases*. We have provided the two test cases shown below. Make sure that you understand them!

```
@Test
public void testLeaf() {
   ATree a = new ATree(1, null); // leaf
   assertTrue(a.sum() == 1);
}
@Test
public void testChild1() {
   ATree a1 = new ATree(1, null); // leaf
  ATree a2 = new ATree(2, null); // leaf
   ATree[] children = { a1, a2 };
   ATree a = new ATree(4, children); // non−empty tree
   assertTrue(a.sum() == 7); /(1 + 2) + 4 = 7}
```
a. (6 points) Now consider the following similar test code:

```
@Test
public void testChild2() {
   ATree a1 = new ATree(1, null);
   ATree a2 = __________________; // Fill in here!
   ATree[] children = { a1, a2 };
   ATree a = new ATree(2, children);
   assertTrue(a.sum() == 3); // note expected value is 3
}
```
Give *two different* Java expressions (that evaluate to *distinct* values) that can be placed in the blank above to create a well-typed program such that the test succeeds.

```
Answer 1: null
Answer 2: new ATree(0,null)
```
*Rubric: distinct could mean different tree shapes or inclusion/exclusion of* **null** *in the arrays.*

b. (14 points) Complete the implementation of the sum method. For your convenience, we repeat the other code for ATree here:

```
class ATree {
   int v;
   ATree[] children;
   public ATree(int v, ATree[] c) {
      this.v = v;
      this.children = c;
   }
   /∗ Sums the values of all the v's in the tree ∗/
   public int sum() {
      if (children == null) {
         return v;
      }
      int acc = v;
      for (ATree c : children) {
         if (c := null)acc += c.sum();
      }
      return acc;
   }
}
```
Grading Rubric:

- null pointers: -2
- syntax:  $-1$
- $int = null$ :  $-3$
- recursion:  $+6$
- $\bullet$  null check:  $+2$ ,  $+2$
- iterate on children:  $+3$
- correct return: +1

#### 5. Array Programming (22 points)

Implement in Java a static method called canBalance, that, given a non-**null** and non-empty array, returns **true** if there is a place to split the array so that the sum of the numbers on the left side is equal to the sum of the numbers on the right side (and **false** otherwise).

For example (using a shorthand notation for integer arrays):

```
canBalance({1, 1, 1, 2, 1}) ⇒ true because (1+1+1) == (2+1)
canBalance(\{2, 1, 1, 2, 1\}) \Rightarrow false
canBalance({10, 10}) \Rightarrow true because 10 == 10
canBalance({5}) ⇒ false
canBalance({10, 0, 1, -1, 10}) \Rightarrow true because 10 = (0 + 1 + -1 + 10)canBalance(\{1, 1, 1, 3\}) \Rightarrow true because (1+1+1) == 3
```
Grading Rubric:

- This problem was slightly ambiguous, so we allowed two legitimate solutions and awarded partial credit.
- 2 points per blank

```
Answer1:
```

```
public static boolean canBalance(int[] nums) {
   if (nums.length < 2)
     return false;
   int leftSum = 0;
   int rightSum = 0;
   for (int i = 0; i < nums.length-1; i++) {
      leftSum = leftSum + nums[i];rightSum = 0;
      for (int j = i + 1; j < nums.length; j++) {
      rightSum = rightSum + nums[j];}
      if (leftSum == rightSum)
      return true;
   }
   return false;
}
```

```
Answer2:
```

```
public static boolean canBalance(int[] nums) {
   if (nums.length < 1)
      return false;
   int leftSum = 0;
   int rightSum = 0;
   for (int i = 0; i < nums.length; i++) {
      leftSum = leftSum + nums[i];rightSum = 0;for (int j = i + 1; j < nums.length; j++) {
      rightSum = rightSum + nums[j];}
```

```
if (leftSum == rightSum)
     return true;
   }
  return false;
}
```
## Appendix

This appendix shows an example of the Stack and Heap components of the OCaml Abstract Stack Machine. Your diagram for Problem 1 should use similar "graphical notation" for Some v and None values.

```
(∗ The types of mutable queues. ∗)
type 'a queuenode = { v : 'a;
                        mutable next : 'a queuenode option}
type 'a queue = { mutable head : 'a queuenode option;
                   mutable tail : 'a queuenode option }
let qn1 : int queuenode = \{v = 1\} next = None; }
let qn2 : int queuenode = \{v = 2; \text{ next} = \text{Some qnl};\}let q : int queue = {head = Some qn2; tail = Some qn1; }
(∗ HERE ∗)
```
 $(*$  HERE  $*)$ <br>The OCaml program above yields the ASM Stack and Heap depicted below when the program execution reaches the point marked *(*∗ *HERE* ∗*)*.

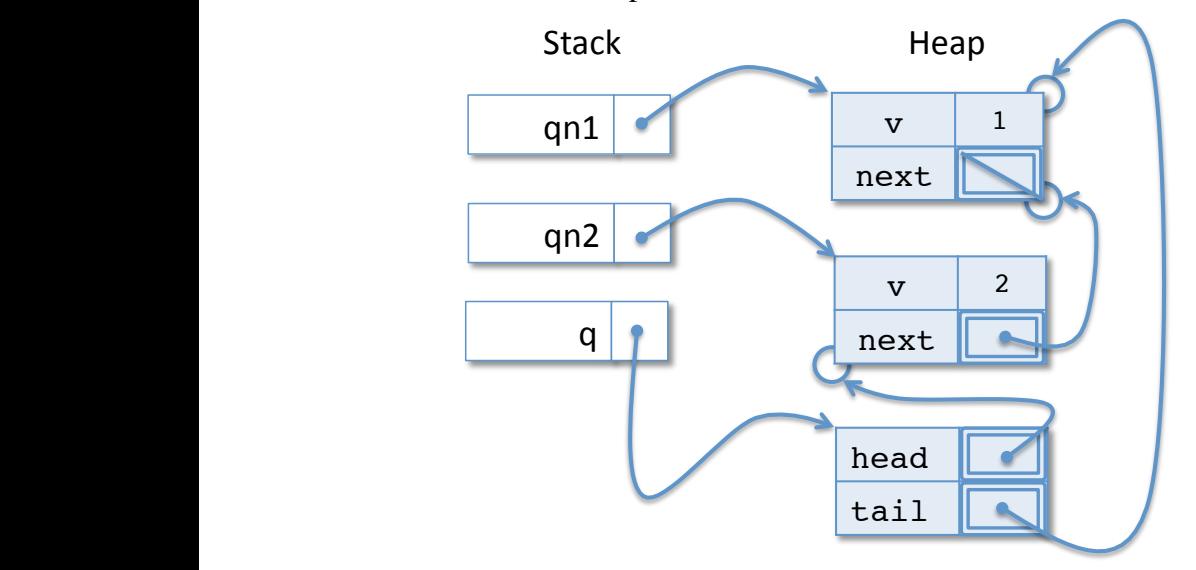